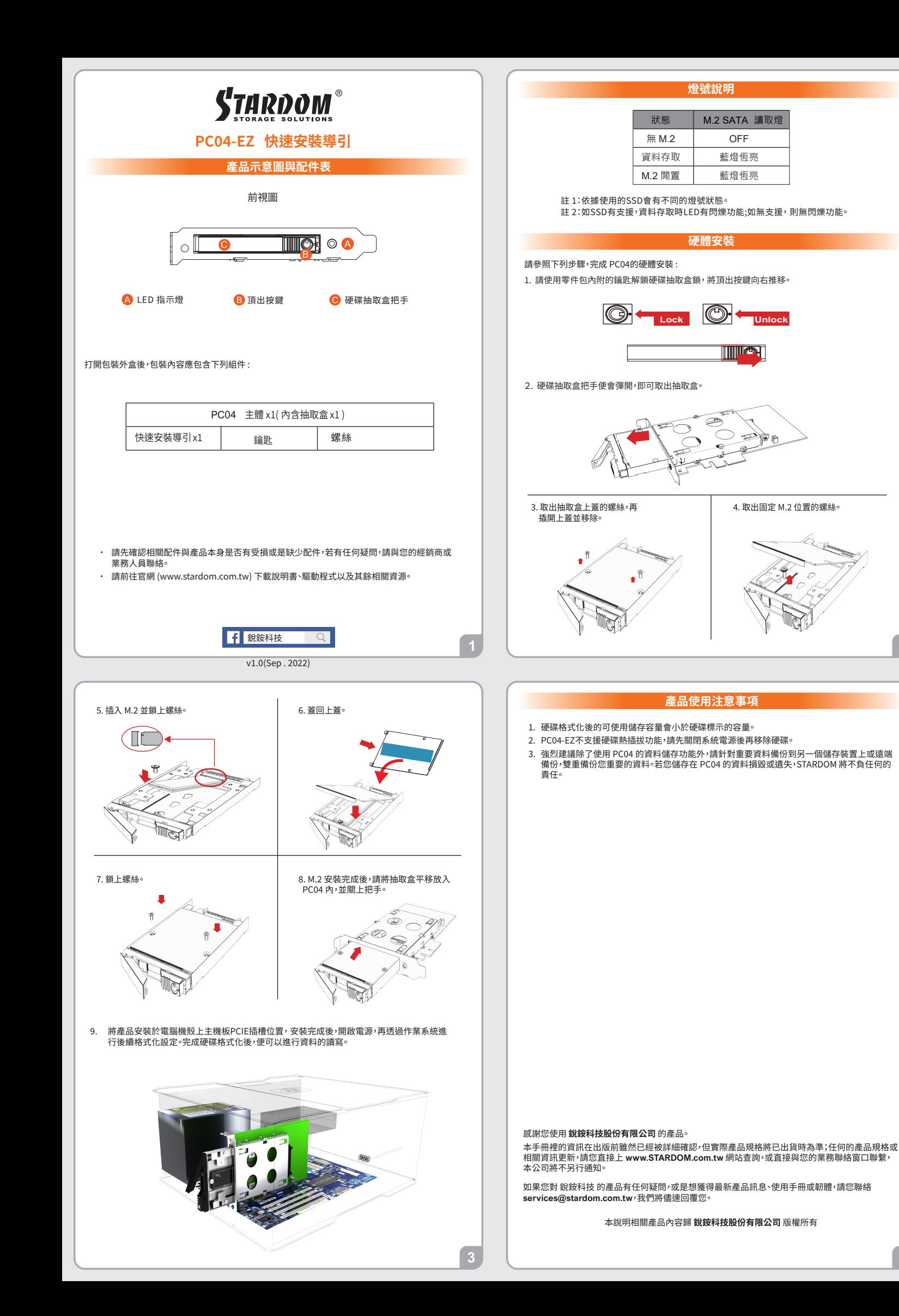

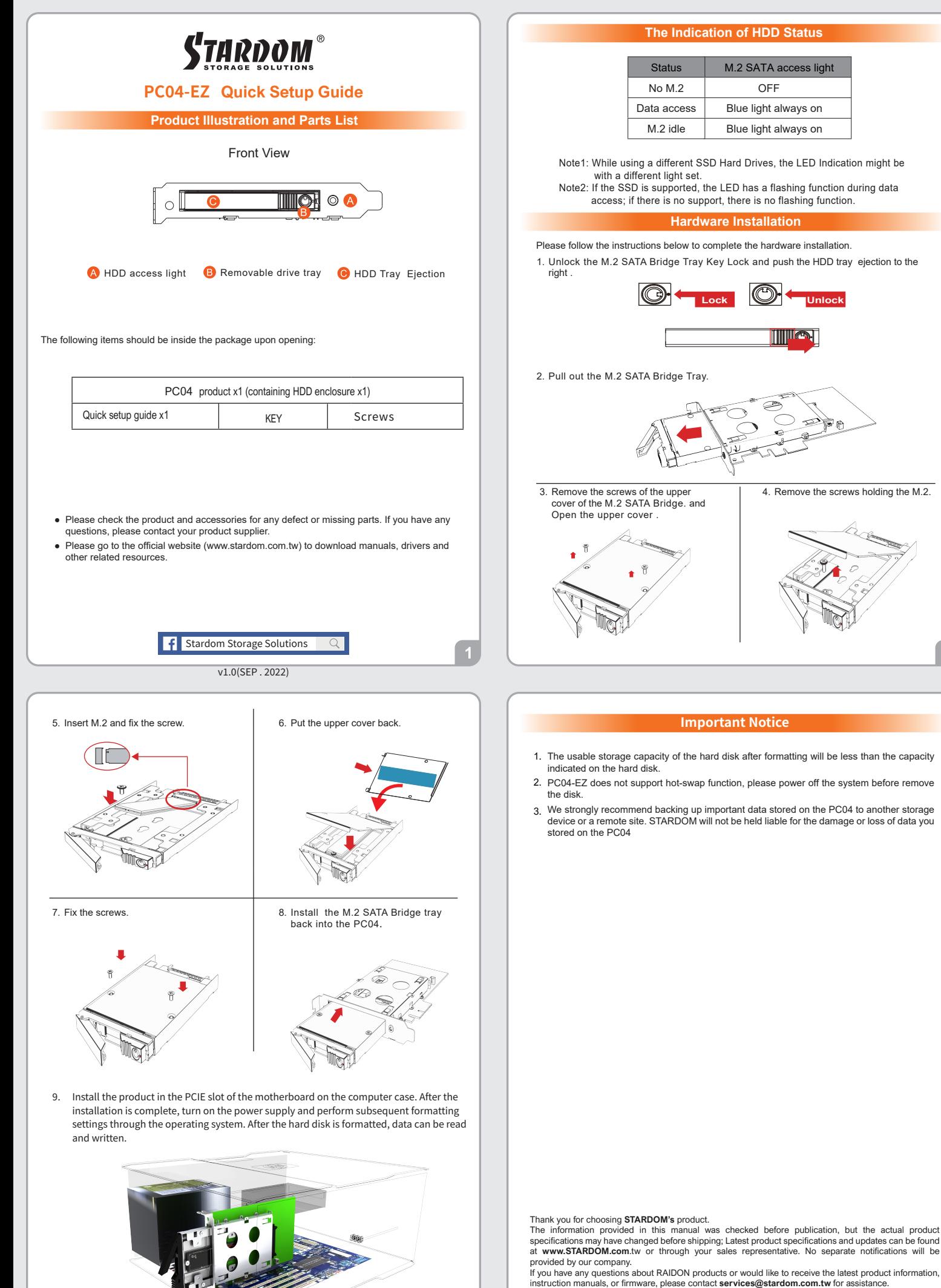

All product-related content in this manual are copyrighted by **RAIDON TECHNOLOGY, INC.**